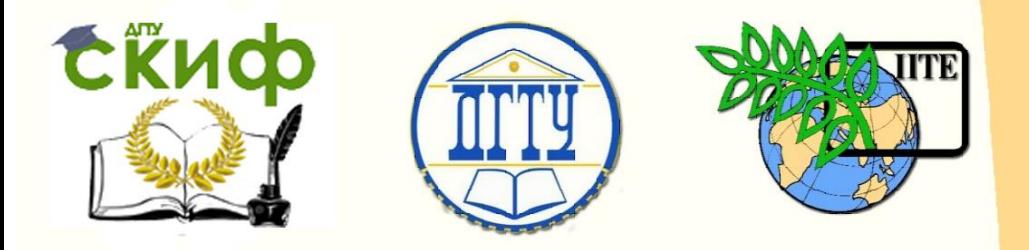

ДОНСКОЙ ГОСУДАРСТВЕННЫЙ ТЕХНИЧЕСКИЙ УНИВЕРСИТЕТ

УПРАВЛЕНИЕ ДИСТАНЦИОННОГО ОБУЧЕНИЯ И ПОВЫШЕНИЯ **КВАЛИФИКАЦИИ** 

Кафедра «Физика»

# **Учебно-методическое пособие** по дисциплине

# **«Концепции современного естествознания»**

Авторы Наследников Ю. М., Попова И. Г., Гребенюк Т. И.

Ростов-на-Дону, 2019

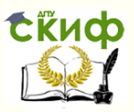

# **Аннотация**

Учебно-методическое пособие «Практические работы» предназначены для студентов всех форм обучения, изучающих физику, концепции современного естествознания, статистическую физику.

# **Авторы**

к.ф.-м.н., доцент кафедры «Физика» Наследников Ю.М.

к.ф.-м.н., старший преподаватель кафедры «Физика» Попова И.Г.

к.ф.-м.н., доцент кафедры «Физика» Гребенюк Т.И.

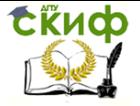

# **Оглавление**

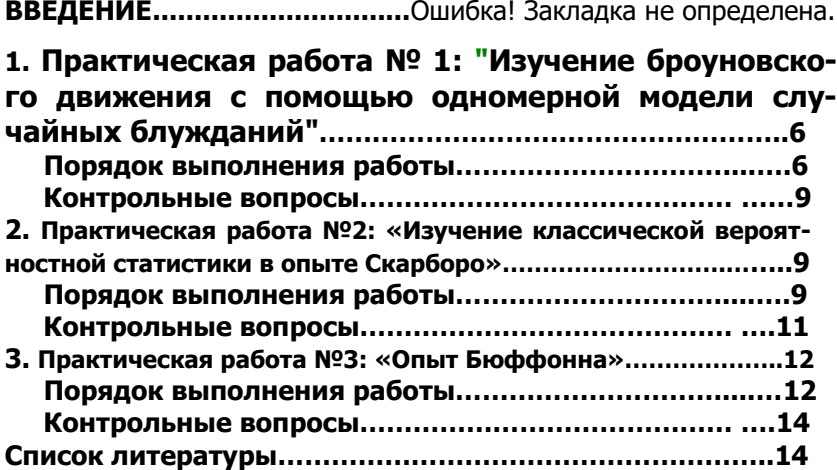

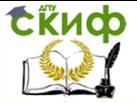

# **ВВЕДЕНИЕ**

Понятия порядка и беспорядка являются основополагающими трансдисциплинарными понятиями как в природе, так и в обшестве.

Дадим терминологические определения порядку и хаосу и на их основе определим и понятие беспорядка [1].

Порядок - состояние, в котором имеются согласованные (устойчивые) направленные процессы и «запоминаемость» определенных конфигураций.

Хаос - состояние, в котором не образуется устойчивых во времени структур, отсутствуют согласованные направленные процессы или движения.

Классической моделью хаоса является броуновское движение, которое открыл Р. Броун в 1827 г. при исследовании движения пыльцы растений под микроскопом.

В настоящее время создана общая теория случайных блужданий, которая позволяет объяснить не только физическое броуновское движение, но и геометрическое или экономическое [2-5]. Общая формула выглядит так:

$$
\langle \Delta r \rangle \sim D \sqrt{t}, \qquad (1)
$$

где $\langle \Delta r \rangle$  - средний радиус миграции броуновской частицы по А. Эйнштейну или средняя цена акций по Л. Башелье,  $D$  - коэффициент диффузии,  $t$  - время миграции.

В практической работе № 1 моделируется одномерная модель случайных блужданий, которую можно рассматривать как геометрическую одномерную модель броуновского движения [2].

Броуновская частица беспорядочно (то в одну, то в другую сторону) движется вдоль прямой (Ох) под действием одинаковых случайных ударов.

Щелчки, подбрасывающие монету, в результате которых мы получаем информацию о том, куда движется частица в нашей модели, напоминают случайные удары молекул, бомбардирующие броуновскую частицу.

С другой стороны, соответствующая геометрическая одномерная модель броуновского движения явно совпадает с моделью Л. Башелье эволюции стоимости акций как случайного проuecca.

Беспорядок - состояние, промежуточное между порядком и хаосом, в котором развивается «склероз» в «запоминаемости» определенных конфигураций и (или) хаотизация согласованных

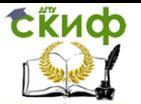

(устойчивых) направленных движений, т.е. беспорядок обычно связывают с наличием направленных процессов, хотя и хаотического характера, от порядка к хаосу.

Порядок и беспорядок в природе предопределили динамические и статистические закономерности (теории) в познании природы. Важно помнить о возможности направленных процессов от хаоса к порядку (упорядочивание, самоорганизация состояния как системы). При этом промежуточное состояние можно так же охарактеризовать как беспорядок, но с направленным движением от хаоса к порядку.

Напомним, что динамическими закономерностями (или теориями) называются закономерности (или теории), в которых однозначно связаны физические (естественнонаучные) величины, выражаемые количественно.

Статистическими закономерностями (или теориями) называются закономерности (или теории), в которых однозначно связаны только вероятности определенных значений тех или иных физических (естественнонаучных) величин, связи между самими этими величинами неоднозначны. Статистические закономерности используются в настоящее время во всех сегментах интеллектуальной сферы культуры, включая не только естественнонаучную и технологическую культуры, но и гуманитарную и социальноэкономическую. Особая роль статистическим закономерностям придается в информационно-коммуникативной культуре и прежде всего в прикладной математике и в информационных технологиях. Достаточно перечислить следующие разделы математики: теория вероятности и случайные процессы; математическая статистика; методы Монте-Карло. Соответствующие разделы математики вместе с информационными технологиями широко применяются ныне во многих областях физики, географии, астрофизики, химии, биологии, психологии, экологии, экономики, менеджмента и теории управления и т.д.

Характерно, что в общем среднем образовании статистическим закономерностям уделяется очень мало внимания. В связи с этим нам представляется актуальным знакомство бакалавров различных направлений и профилей подготовки со статистическими закономерностями в курсах: физика и естествознание; концепции современного естествознания, общая и статистическая физика. При этом мы особое внимание уделяем практическим работам по изучению статистических закономерностей, представленным в данном учебном пособии. Практическое выполнение этих работ не требует особого лабораторного или мультимедийного оборудо-

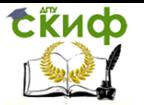

вания. В то же время они достаточно наглядны и информативны.

В практической работе № 2 изучается классическая вероятностная статистика в опыте Скарборо.

Классическая вероятностная статистика возникает из вероятностных моделей реальных экспериментов. Особую роль в её становлении сыграли эксперименты со стрельбой пулями (стрелами) по мишеням. Опыт Джеймса Скарборо позволяет провести такой эксперимент в любой аудитории, заменив пули (стрелы) заточенным карандашом [2-7].

Если целиться карандашом сверху в прямую линию, нарисованную на листе бумаги, и, отпуская карандаш, пытаться в неё попасть, то, как бы тщательно ни целился экспериментатор, вследствие неконтролируемых ошибок упавший карандаш будет отклоняться от линии на случайную величину. Точки, обозначенные карандашом, располагались бы вблизи прямой.

Практическая работа № 3 использует метод Монте-Карло для вычисления фундаментального числа  $\pi$ с помощью опыта Бюффона [8,9].

Исходя из наличия мультимедийного оборудования, они могут быть дополнены виртуальным физическим и естественнонаучным экспериментами, разработанными на кафедре физики ДГТУ [3-6].

# **1. ПРАКТИЧЕСКАЯ РАБОТА № 1: «ИЗУЧЕНИЕ БРОУНОВСКОГО ДВИЖЕНИЯ С ПОМОЩЬЮ ОДНОМЕРНОЙ МОДЕЛИ СЛУЧАЙНЫХ БЛУЖДАНИЙ»**

**Цель работы**: 1. Исследование броуновского движения в рамках одномерной модели случайных блужданий.

2. Демонстрация общности модели случайных блужданий как одного из типов случайных процессов в физике и в финансовой экономике.

**Оборудование**: монета (датчик случайных чисел).

## **ПОРЯДОК ВЫПОЛНЕНИЯ РАБОТЫ**

1. Подбросить щелчком монету.

2. Если она упала лицевой стороной («решка»), броуновская частица

смещается влево на один интервал (клеточку). В табл. 1 за-

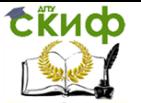

носится значение случайной величины:  $\xi = -1$ . Если исходить из экономической модели броуновского движения, то можно говорить, следуя Л. Башелье, об уменьшении цены акции. Ели монета упала оборотной стороной («орёл»), броуновская частица смещается вправо на один интервал (клеточку), а в таблицу 1 заносится значение случайной величины  $\xi = +1$ . В экономической модели броуновского движения можно отметить повышение цены акции. Можно использовать и другой генератор случайных значений величины  $\xi = \{-1; +1\}$ ).

Повторить эксперимент 9 раз (см. табл. 1), запол- $3.$ нив все значения величины  $\xi$  для частицы (или акции) 1.

Аналогичный эксперимент провести для всех 10  $4.$ частиц (или акций).

5. Рассчитайте значения величины  $x$  для всех десяти частиц (это с одной стороны текущая координата для каждого шага  $k$ , а с дркгой стороны и радиус миграции броуновской частицы), считая, что в начале движения  $(k=0)$  частица находилась в точке  $x = 0$ , по формуле:

$$
x_k = x_{k-1} + \xi_k.
$$
 (2)

6. Значения величиных для всех десяти акций - это, с одной стороны текущая стоимость акций для каждого шага  $k$ , а с другой стороны и приращение (убыль) цены акции. Отметим, что вслед за Л. Башелье мы используем вообще говоря ошибочное допущение, что цены акций могут быть отрицательными.

7. Рассчитайте также значение величины  $x^2$  для каждого  $k$ , а затем просуммируйте все  $x$  и  $x^2$  для каждой частицы (акции), завершив заполнение табл. 1.

8. Используя данные таблицы 1, подсчитайте, сколько раз частица (акция) находилась в положениях с различными координатами (стоимостями)  $x$  (от координаты - 9 до координаты 10, всего 21 возможных координат). В соответствии с Вашими расчётами заполните табл. 2.

9. Рассчитайте вероятность обнаружения частицы в каждой из возможных координат (стоимостей акций). Результаты занесите в табл. 2, завершив её заполнение.

10. Постройте гистограмму, изображающую количество  $n_i$ прохождений броуновской частицы через координаты  $x_k$  (по горизонтали отложить значения  $x_k$ , по вертикали  $n_i$ ).

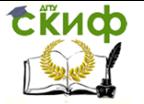

11. Постройте гистограмму и оцените вероятности  $P(-9,0)$ ,  $P(-1,1)$ ,  $P(0,9)$  обнаружения частицы в диапазонах  $(-9; 0); (-1; 1); (0; 9).$ 

12. Определить площадь  $S$  всей гистограммы. Чему равна вероятность обнаружения частицы в диапазоне (-10; 10)?

13. Постройте графики зависимости $\langle x_k \rangle^2$  от времени  $t$ , оценивая время каждого броска в 1 секунду для всех десяти частиц (акций). Рассчитать  $\langle x_k \rangle^2$  для  $k$  от 1 до 5 и для  $k$  от 5 до 10. Соответствующие временные интервалы:  $t_1 = 0 \div 50$  с;  $t_2 =$ 50÷100 с. Сравните соответствующие графики с формулой (1).

14. Вычислить общие средние значения $\langle x \rangle, \langle x^2 \rangle$  по ланным всех десяти частиц.

15. Используя эти результаты, вычислить среднюю скорость и среднеквадратическую скорости движения, усредненные по всем десяти частицам:

$$
v_{cp} = \frac{\langle x \rangle}{t}; v_{cp\ldots \kappa s.} = \frac{\sqrt{\langle x^2 \rangle}}{t}.
$$
 (3)

Принять, что расстояние измеряется в микрометрах (1 мкм), а общее время движения всех частиц  $t = 100$  секунд.

16. Составьте письменный отчёт о проведённом исследовании и полученных результатах.

Таблица 1. Значения случайной величины  $\xi$  и текущей координаты  $x$  (мкм) броуновских частиц (текущей цены акций) («решка»  $\xi$ 

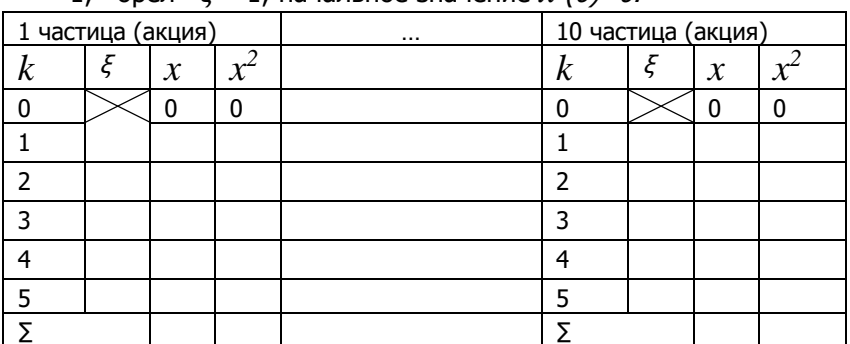

 $= -1$ : «орел»  $\xi = 1$ : начальное значение  $\chi$  (0)=0.

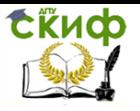

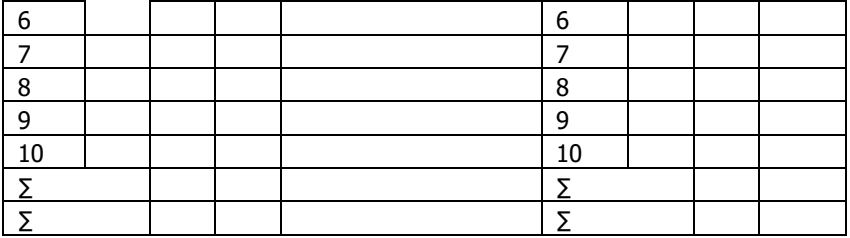

Таблица 2. Количество прохождений *n* броуновских частиц *i* (акций) координаты *x<sup>k</sup>* (мкм)

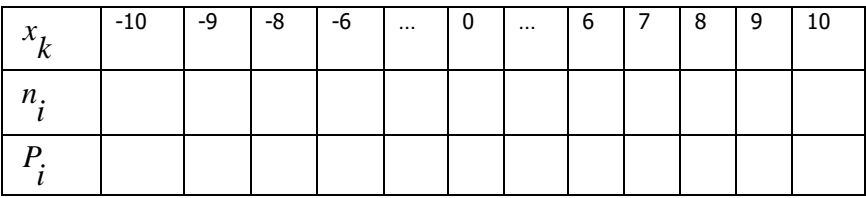

Здесь  $P_i = n_i^{\prime}/N$  - вероятность обнаружить частицу(акцию)

в заданной точке (цене акции).  $N$  - общее число испытаний (N = 110)

## **КОНТРОЛЬНЫЕ ВОПРОСЫ**

1. Кем и когда было открыто броуновское движение?

2. Что такое броуновское движение?

3. Для каких наук важно изучение броуновского движения?

4. Какие величины рассчитывались в работе?

# **2. ПРАКТИЧЕСКАЯ РАБОТА №2: «ИЗУЧЕНИЕ КЛАССИЧЕСКОЙ ВЕРОЯТНОСТНОЙ СТАТИСТИКИ В ОПЫТЕ СКАРБОРО»**

**Цель работы**: 1. Изучение классической вероятностной статистики с помощью опыта Скарборо.

2. Изучение случайных ошибок в эксперименте.

**Оборудование:** лист бумаги формата А4, миллиметровая линейка, карандаш.

### **ПОРЯДОК ВЫПОЛНЕНИЯ РАБОТЫ**

1. Воспользовавшись линейкой и карандашом экспериментатор проводит прямую линию вдоль листа бумаги формата А4 — прибли-

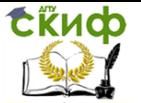

зительно посередине. На левой стороне от линии ставится знак «минус», на правой стороне — знак «плюс».

2. Экспериментатор помещает подготовленный лист бумаги на стол или на пол, берёт карандаш и прижав его слегка кончиками пальцев руки, располагает его на высоте 40-50 см над листом заточенной стороной вниз.

3. Тщательно прицелившись в проведённую на бумаге линию, экспериментатор роняет карандаш вертикально вниз.

4. Упавший карандаш отмечает точку на листе бумаги. Экспериментатор измеряет в миллиметрах кратчайшее расстояние от линии до точки, а получившийся результат со знаком «+» или «-» заносит в табл. 1 (вторая колонка).

5. Экспериментатор проводит 100 таких испытаний, каждый раз занося получившийся результат в табл. 1.

6. Исследуя получившиеся данные, экспериментатор находит мо-

дуль максимального отклонения от линии  $\ ^{X}{}_{\rm{max}}$  (положительное число).

7. Зная  $x_{\text{max}}$ , экспериментатор заполняет ячейки третьей колонки

этой таблицы:  $\frac{1}{x_{\text{max}}}$ *x* (округлять до сотых).

8. Номер интервала *i* (четвёртая колонка) задается разбивкой на

интервалы, исходя из значений  $\,\overline{\,_{\rm{x_{max}}}}$ *x* . Например, если  $\frac{1}{x_{\text{max}}} = -0.24$ , *x* то

 $i = -1$ , а если  $\frac{1}{x_{\text{max}}} = 0.53$ ,  $\frac{u}{x_{\text{max}}}$  = *x* то  $i = 3$ . Если значение  $\overline{x_{\text{max}}}$ *x* попадает на

границу интервала, то за номер интервала принимается номер, ближай-

ший к нулю. Например, если  $\frac{1}{x} = -0.1$ , max  $\frac{1}{x_{\text{max}}}$  = *x*  $i = 0$  номер интервала  $i = 0$ . Номер интервала может принимать следующие одиннадцать значений: {-5; -4; -3; -2; -1; 0; 1; 2; 3; 4; 5}. При этом ширина интервалов от -5 до 0 задается равной -0,2, а от 1 до 5 – равной 0,2.

9. Исходя из данных табл. 1 заполняется табл. 2. Сосчитайте количество попаданий в каждый из одиннадцати интервалов. Величина *n<sup>i</sup>* в предпоследней строке таблицы — это количество попаданий в интервал под номером *i*. Величина *P<sup>i</sup>* в последней строке таблицы (вероятность попадания в этот интервал) рассчитывается делением *n<sup>i</sup>* на общее число бросков (*N* =100):

Управление дистанционного обучения и повышения квалификации

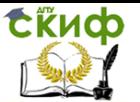

#### Концепции современного естествознания

$$
P_i = \frac{n_i}{N} \tag{4}
$$

10. По результатам табл. 2 на миллиметровой бумаге строится гистоіа по оси  $Y$  вероятности  $P_i$  попадания в этот интервал, пропорциональные количеству  $n_i$  попадания в этот интервал Экспериментатор заштриховывает карандашом необходимое количество  $n_i$  клеточек для каждого номера диапазона  $i$ . Кривая распределения строится с использованием гистограммы путём усреднения её заштрихованного контура.

- 11. Определить среднее отклонение от цели <  $x_{\text{orx}}$ >.
- 12. Проверить справедливость условия:

$$
P = \sum_{i=1}^{n} P_i = 1.
$$
 (5)

Таблица 1.3начения случайной величины  $x$ (мм).

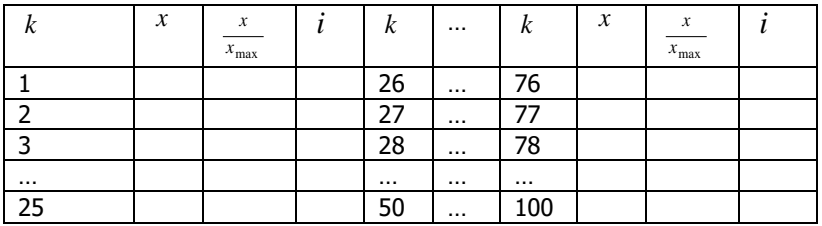

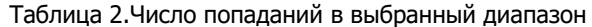

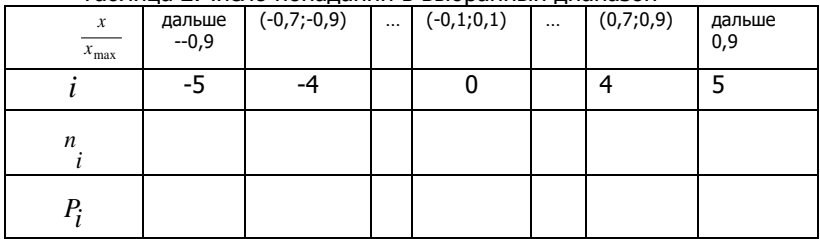

#### КОНТРОЛЬНЫЕ ВОПРОСЫ

1. Что доказывает опыт Джеймса Скарборо?

- 2. Какие величины рассчитывались в данной работе?
- 3. Каковы свойства случайных ошибок?

4. В каких науках и для чего используется кривая нормального распределения?

5. Дайте определение практическому понятию вероятности.

Управление дистанционного обучения и повышения квалификации

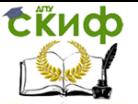

Концепции современного естествознания

## **3. ПРАКТИЧЕСКАЯ РАБОТА № 3: «ОПЫТ БЮФФОНА»**

**Цель работы:** 1. Знакомство с особенностями статистических закономерностей. 2. Определение числа  $\,\pi\,$  методом Бюффона.

**Оборудование:** 7 спичек (игл); карандаш; линейка; лист бумаги формата А4.

#### **Порядок выполнения работы**

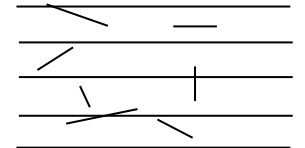

Результат испытания: на расчерченном листе бумаги лежат семь брошенных спичек(игл) (число пересечений в данном испытаний  $m_{\overline{k}} = 2$  )

Рис. 1

1. На листе бумаги формата А4 проведем несколько параллельных прямых так, чтобы расстояния между ними были равны и превышали длину спички (иглы) в два раза.

2. Каждое испытание заключается в том, чтобы произвольным образом подбрасывать спичку (иглу) над поверхностью, сообщая ей каждый раз небольшое вращение так, чтобы спичка (игла) свободно падала с высоты около 40-50 см. В данном варианте опыта Бюффона одновременно производится бросок сразу 7 спичек (игл) (рис.1). При использовании стальных проволочек (игл) точность эксперимента улучшается.

Таблица 1.

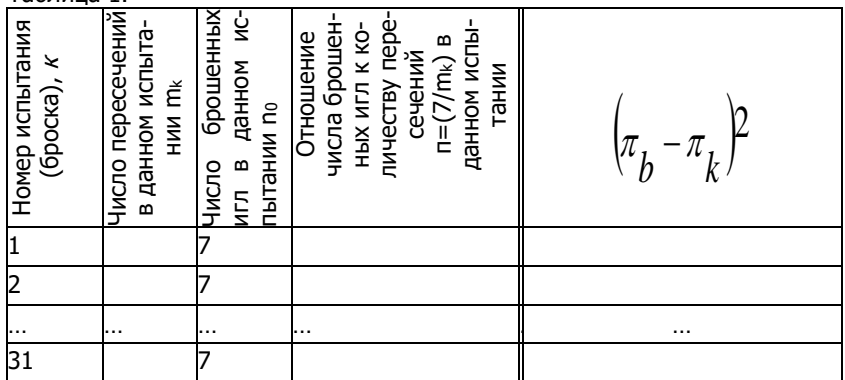

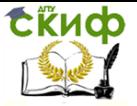

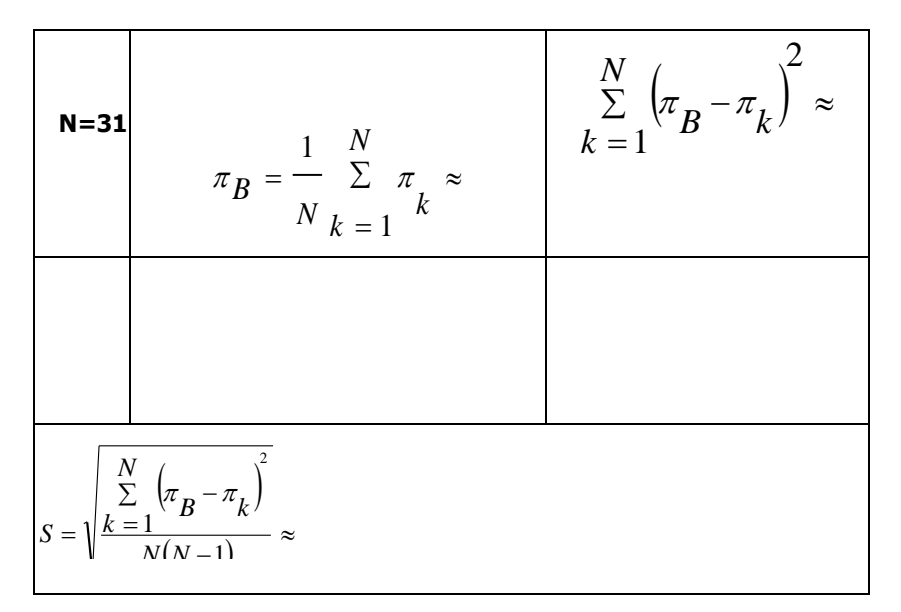

3. После каждого броска отмечается, сколько спичек (игл) пересекли любую из прочерченных нами параллельных прямых. Положительный результат заносится в таблицу.

4. По окончании эксперимента производим необходимые вычисления (см. таблицу) и записываем результат вычислений числа  $\pi$ :

$$
\pi_B = \frac{1}{N} \sum_{k=1}^{N} \pi_k.
$$
\n(6)

Это число при неограниченном увеличении числа бросков будет стремиться к  $\pi$  (чем больше испытаний, тем точнее получается результат).

#### Оценка погрешности

Ценность полученного результата невозможно понять без расчёта абсолютной и относительной погрешности, даже если мы знаем заранее число  $\pi$ , вычисленное другими способами.

Воспользуемся алгоритмом вычислений погрешности для метода Монте-Карло, излагаемому во многих авторитетных руководствах. При достаточно большом числе испытаний (N>30) абсолютная погрешность  $[2]:$ 

$$
\delta = t_{\gamma, N} \cdot S_N,\tag{7}
$$

где  $t_{\gamma, N}$  – коэффициент Стьюдента, который определяется по таблице

Управление дистанционного обучения и повышения квалификации

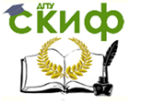

#### Концепции современного естествознания

распределения Стьюдента для данных значений числа бросков *N* (в нашем случае  $N = 31$ ) и доверительной вероятности  $\gamma$  . Примем  $\gamma$  = 0,95 (95%). При этих значениях коэффициент Стьюдента равен [2]:  $t_{\gamma, N}$  = 2,0395.

Величина *S* (среднее квадратическое отклонение) определяется таким образом:

$$
S = \sqrt{\frac{\sum_{k=1}^{N} (\pi_B - \pi_k)^2}{N(N-1)}}.
$$
 (8).

Отсюда получим абсолютную погрешность  $\delta$ . Относительная погрешность при этом окажется равной;

$$
\varepsilon = \frac{\delta}{\pi_B} \cdot 100\% \,. \tag{9}
$$

#### **Результат вычислений числа** *π* **методом Бюффона**

Используя данные заполненной таблицы и расчёты погрешностей, получаем окончательный результат:

$$
\pi = \pi_B \pm \delta. \tag{10}
$$

Опыт Бюффона позволяет вычислять  $\pi$  с любой точностью: необходимо лишь неограниченно увеличивать число бросков.

#### **Контрольные вопросы**

- 1. Что такое число  $\pi$ ?
- 2. Назовите способы определения числа  $\pi$ .
	- 3. Где применяется число  $\pi$ ?
	- 4. В чём состоит сущность метода Бюффона?
	- 5. Как оценивается погрешность в опыте Бюффона?

## **СПИСОК ЛИТЕРАТУРЫ**

<span id="page-13-0"></span>1. Наследников Ю.М. Концепции современного естествознания: учеб. Пособие / Ю.М. Наследников, И.Г. Попова, Т.И. Гребенюк, И.В. Мардасова, А.Я. Шполянский - Ростов н/Д: Издательский центр ДГТУ, 2013. с. 14- 16; 58-60; 63-66.

2. Акименко С.Б. Физика и естествознание. Практические работы:

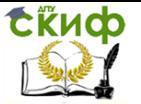

учеб. пособие / С. Б. Акименко, О.А. Яворук - М.: РИОР: ИНФРА-М, 2013. с. 26-39.

3. Наследников Ю.М. Электронный учебно-методический комплекс «Концепции современного естествознания» / Ю.М. Наследников, А.Я. Шполянский, А.П. Кудря, А.Г. Стибаев - Ростов н/Д: ДГТУ, 2008. 350 с. [Электронный ресурс № ГР 15393, 2010]. Режим доступа: [http://de.dstu.edu.ru//](http://de.dstu.edu.ru/)

4. Волков В.В., Кудря А.П., Наследников Ю.М. Методологическое единство мысленного и виртуального эксперимента в физике и аналитическом естествознании. Физическое образование в вузах 2011. т.17, №3, с. 32-33.

5. Наследников Ю.М. Лабораторная работа №1в «Виртуальное моделирование теории случайных блужданий на примере броуновского движения» / Ю.М. Наследников, А.П. Кудря, А.В. Касьянов, Н.Я. Попов. Метод. указания. - Ростов н/Д: Издательский центр ДГТУ, 2001. 13 с.

6. Кудря А.П. Лабораторная работа «Дифракция электронов на щели» / А.П. Кудря, Н.С. Биткина, Ю.М. Наследников. – Метод. указания. - Ростов н/Д: Издательский центр ДГТУ, 2003. 10 с.

7. Scarborough, James В. (James Blaine), Numerical mathematical analysis. Published by Johns Hopkins Press, Baltimore, 1966.

8. Buffon, Georges-Louis Leclerc // The New Encyclopaedia Britannica. Micropaedia, Ready Reference. Volume 2, P.608-609.

 9. Гмурман В.Е. Теория вероятностей и математическая статистика: учебник для прикладного бакалавриата / В. Е. Гмурман. - 12-е изд. - Москва: Издательство Юрайт, 2018. 479 с.